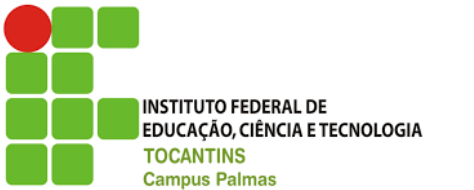

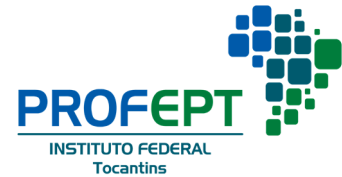

# **TICWAY: UMA METODOLOGIA DE ENSINO AUXILIADA**

**POR TECNOLOGIA**

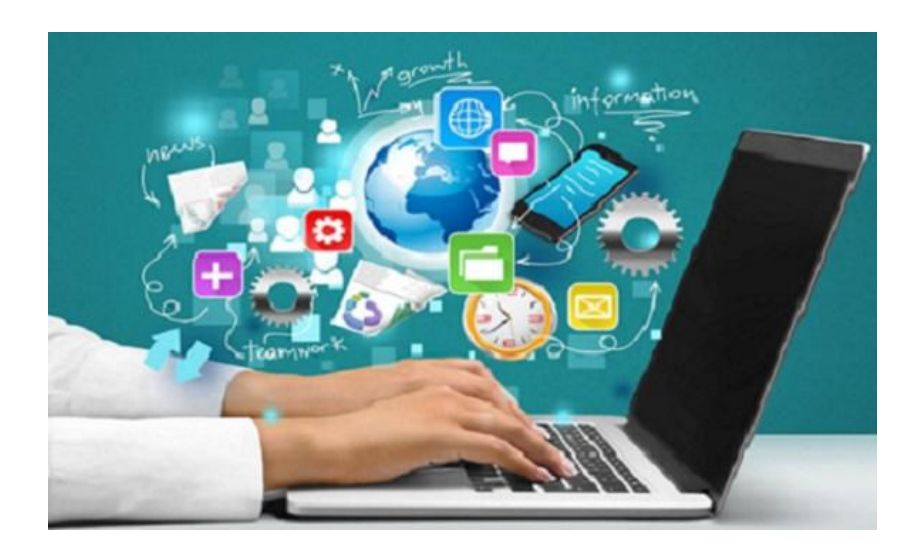

Figura 1: .TICs.

**CLAUDIO CASTRO MONTEIRO RODRIGO ANTONIO MAGALHÃES TEIXEIRA**

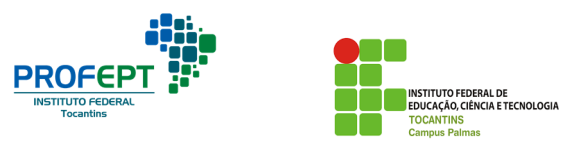

#### Dados Internacionais de Catalogação na Publicação (CIP) **Bibliotecas do Instituto Federal do Tocantins**

Teixeira, Rodrigo Antonio Magalhães T266p Produto: TICWAY:: UMA METODOLOGIA DE ENSINO AUXILIADA POR TECNOLOGIA / Rodrigo Antonio Magalhães Teixeira, Claudio Catro Monteiro. - Palmas, TO, 2019. 46 p. : il. color.

> Dissertação (Mestrado Profissional em Educação Profissional e Tecnológica) - Instituto Federal de Educação, Ciência e Tecnologia do Tocantins, Campus Palmas, Palmas, TO, 2019.

Orientador: Dr. Claudio Castro Monteiro

1. Tecnologia de Informação e Comunicação. 2. Educação Profissional e Tecnológica Integrada. 3. Sequência Didática. I. Monteiro, Claudio Catro. II. Monteiro, Claudio Castro III., . IV. Título.

#### **CDD 370**

A reprodução total ou parcial, de qualquer forma ou por qualquer meio, deste documento é autorizada para fins de estudo e pesquisa, desde que citada a fonte. Elaborado pelo sistema de geração automatica de ficha catalográfica do IFTO com os dados fornecidos pelo(a) autor(a).

**Realização:** 

**Mestrado Profissional em Educação Profissional e Tecnológica – ProfEPT IFTO** 

**Autores: Claudio Castro Monteiro Rodrigo Antonio Magalhães Teixeira** 

> **1ª Edição Palmas - TO 2019**

#### **Sobre os autores:**

## **Claudio Castro Monteiro**

Possui graduação em Tecnologia em Processamento de Dados pela Universidade da Amazônia (1990) e mestrado em Informática pela Universidade Federal da Paraíba (1997) e doutorado em Engenharia Elétrica pela Universidade de Brasília - UnB (2012), tendo desenvolvido tese que propôs um framework para reduzir a latência do handover entre redes wireless heterogêneas. Além disso, é professor do Instituto Federal de Educação, Ciência e Tecnologia do Tocantins, líder do Grupo de Pesquisa em Redes de Computadores (GREDES - gredes.ifto.edu.br). Tem experiência na área de Ciência da Computação, com ênfase em redes wireless, protocolos de rede, QoS/QoE e sistemas operacionais. Docente do ProfEPT no IFTO e-mail: <u>ccm@ifto.edu.br</u>

## **Rodrigo Antonio Magalhães Teixeira**

Mestre em Educação Profissional e Tecnológica pelo IFTO, Pós em História do Brasil pelo UNICERP e em Educação de Jovens e Adultos pelo IFPA. Graduação em História pelo UNICERP e em Direito pela UFT. Técnico em Assuntos Imobiliários e em Manutenção e Processamento de Dados (SENAC/SENAI). Possui mais de 20 anos de Magistério na Educação Básica e Superior, atuando em diversas modalidades educacionais, presencial, semi-presencial e a distância tanto em instituições públicas quanto privadas. Na rede federal de educação profissional atua desde 2005 tendo concomitante ao ofício do magistério exercido cargos de gestão no campus e reitoria (responsabilidade técnica, coordenação, gerência, assessoria, direção e consultoria). Atuou e atua nos fóruns estaduais: de educação (FEE-TO); de Educação para as Relações Etnicorraciais (FERER-TO), de Educação de Jovens e Adultos (FPEJA-TO). Atualmente está vinculado aos NDEs das Licenciaturas dos Campus Palmas, ao Ensino Técnico Integrado (regular) e a EJA-EPT. e-mail: rodrigo@ifto.edu.br

*O professor é, naturalmente, um artista, mas ser um artista não significa que ele ou ela consiga formar o perfil, possa moldar os alunos. O que um educador faz no ensino é tornar possível que os estudantes se tornem eles mesmos.* 

Paulo Freire

## **SUMÁRIO**

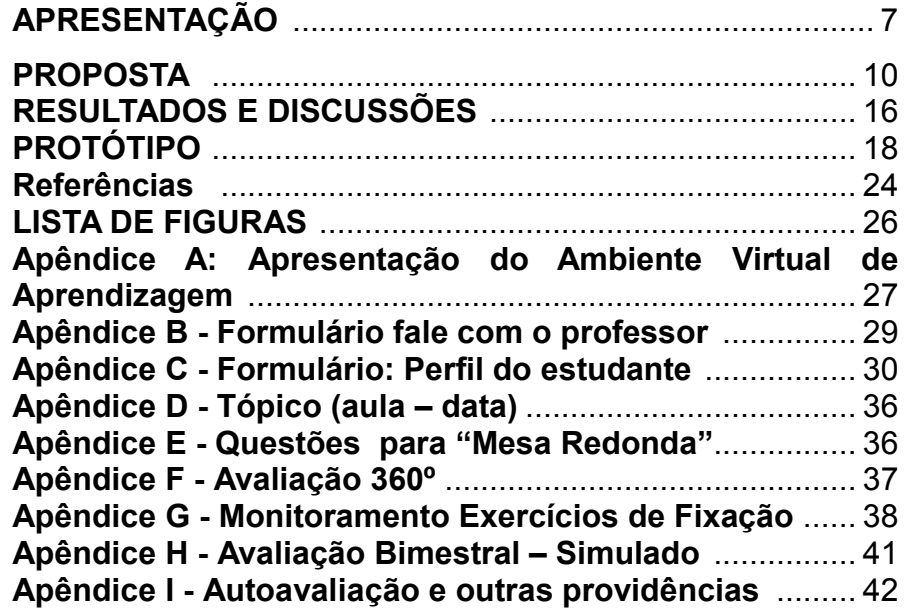

## **APRESENTAÇÃO**

A TICway é fruto da pesquisa desenvolvida durante oCurso de Mestrado Profissional em Educação Profissional e Tecnológica – ProfEPT no Instituto Federal de Educação, Ciência e Tecnologia do Tocantins - IFTO, pertencente à Rede Federal de Educação Profissional e Tecnológica brasileira.

Após diversos estudos a TICway foi desenvolvida e implementada no IFTO – Campus Palmas, em uma turma do 3º ano do Curso Técnico em Informática para Internet, em 2019.

A TICway tem como foco a gestão do Ensino neste estudo tendo como componente a disciplina de História integrado ao curso Técnico de Nível Médio podendo ser estendida para os demais componentes curriculares assim como outros níveis modalidade e formas de articulação.

O uso de Tecnologias de Informação e Comunicação (TICs) tem mostrado um crescimento considerável nas últimas décadas. A utilização de recursos de informática na realização de atividades pedagógicas como mediadoras de processos de ensino aprendizagem vem dominado espaços na história do tempo presente, com vias a atender o processo de mundialização ou globalização em uma verdadeira era de informação e comunicação.

Historicamente, o uso de tecnologias vem ocupando com certa frequência diversos espaços relacionais. Neste sentido o espaço educacional não está alheio ao processo em tela. A comunidade educativa, em especial os profissionais da educação, dos quais se destacam os docentes e os estudantes, acessam diversas tecnologias tidas comoinovadoras. Essas tecnologias têm promovido cada vez mais uma interação com metodologias de ensino ativas no campo educacional rompendo modelos educacionais tidos como tradicionais, ora automatizando-os.

Desta forma vale mencionar o papel da Revolução Industrial especificamente em sua terceira fase denominada como Revolução Tecnológica, comparando-a como uma revolução digital que veio para modernizar os processos das organizações, onde se constatam alternâncias e conversões, que não negligenciam o campo educacional e sua consequente indisponibilidade de se (co)relacionar a essas transformações (CAVALCANTI; NOGUEIRA, 2017).

Salienta-se que nesta pós-modernidade há (in)fluxos de

informações, e a informática como mediadora de processos educacionais têm oportunizado uma gama de possibilidades voltadas à aprendizagem e ao autodidatismo (GHIRALDELLI Jr., P. Richard Rorty, 2000).

Por sua vez, o setor de telefonia associado à rede mundial de computadores (Internet) é considerado ferramenta tecnológica comumente utilizada na atualidade culminando nas duas últimas décadas num aumento expressivo no que diz respeito à utilização de aparelhos celulares dentre outros plugados à rede mundial de computadores.

Estes aparelhos, que antes tinham funcionalidades reduzidas, têm recepcionado ao longo dessas décadas mais funções, tornando-se cada vez mais acessível, substituindo ou complementando ações que anteriormente eram adstritas a um computador estático.

Outra questão que vale mencionar é o fascínio que oemprego das TICs têm sobre crianças e especificamente em adolescentes e jovens, dado aos serviços disponibilizados pelos provedores a estes usuários/clientes. O deslumbramento tem se mostrando presente em diversos setores e momentos, e ocupado gradativamente o cotidiano das pessoas.

Este efeito visto no mundo acaba por reverberar nasrelações sociais não estando distante da sala de aula. Pelo contrário o que se vê é o uso de aparelhos celulares por estes estudantes e professores cada vez mais virtualmenteconectados.

É, portanto, inegável que há um acesso à informação e neste sentido o papel do professor assim como do estudante, atores envolvidos no processo de ensino-aprendizagem, podem e precisam ser (re)significados ao ponto de propor uma verdadeira mudança de paradigmas.

Assim, para Nóvoa (1992) atenta em dizer que se o professor não proceder a uma reflexão sobre estes processos [(re)significação de sua prática] de forma contínua, pode este [professor] sucumbir no fazer pedagógico, ou seja, "uma perspectiva dos professores como profissionais produtores de saber e de saber-fazer".

Posto isso, o problema/objeto deste trabalho centrou-se na análise das interfaces da utilização de TICs por professor e estudantes e os impactos deste no processo de gestão doensino-aprendizagem mediado por avaliações sistêmicas e contínuas tanto da metodologia adotada quanto dos saberes desenvolvidos/adquiridos pelos estudantes.

Mas qual seria a motivação para este trabalho? Qual o local de fala do pesquisador? A resposta a estas indagações encontram alicerce nas mais de duas décadas de docência do professor pesquisador frente a sua prática pedagógica no ensino de História e especificamente desta História integrada à formação profissional que iniciou em 2005 até os dias atuais.

Somam-se a esta prática o contato que este professorpesquisador obteve nas disciplinas oferecidas no Programa de Pós Graduação e Educação Profissional e Tecnológica(ProfEPT) acrescido pela expertise dos demais autores deste que compõem este trabalho.

Assim a proposta de compreender as interfaces, desafios e possibilidades do uso destas tecnologiasassociadas ao processo de ensino-aprendizagem para o componente de História, integrado à formação profissional não se restringe apenas a este componente curricular considerando sua integração a lógica algorítmica quiçá replicada a outros componentes presentes nas diversas matrizes/grades curriculares nos diversos níveis, modalidades e formas de articulação da Educação Profissional e da Educação em um contexto geral.

Assim propõem-se como produto educacional, uma sequência didática transversalmente recheada com um Ensino Híbrido mediado por Metodologias Ativas utilizando-se de TICs como interface para auxiliar o processo de ensinoaprendizagem em Cursos da Educação Profissional e Tecnológica. – eis a TICWAY

Neste trabalho que originou este produto propusemoscomo organização textual: à fundamentação teórica; a discussão dos métodos e materiais onde se atesta os itens da proposta a apresentação do produto educacional; os Materiais e Método descrevendo as linhas metodológicas de investigação assim como os tipos de abordagem e instrumentos de pesquisa que foram utilizados.

Continuando apresentamos: os resultados e discussões onde trouxemos o Ambiente Virtual de Aprendizagem - Google Sala de Aula (AVA-GSA) com exposição dispondo o "passo- apasso"; os demais resultados e discussões onde a impressões dos estudantes foram colhidas e tratadas; e, os apêndices e referências utilizados no desenvolvimento do trabalho.

Em "A proposta", tratou-se da sequência didática

propriamente dita e nas reflexões finais abriu-se o espaço para que outros pesquisadores possam dar suas contribuições frente à investigação realizada.

Neste interim, vê-se neste produto um extrato do estudo realizado.

Ratifica-se que os objetivos deste trabalho foram compreender as interfaces, desafios e possibilidade, no uso de TICs aplicadas à Educação Profissional cujos desdobramentos específicos centraram-se na:

Identificação a partir das competências e habilidades previstas na BNCC e matriz de referência do ENEM para a área de Ciências Humanas-História, conteúdos específicos onde se constatou déficit de aprendizagem nos educandos ou necessidades de aprofundamento de conteúdos em quem encontraram facilidade associando-os/integrando-os à formação profissional técnica pretendida;

Desenvolvimento por meio das TICs de uma sequência didática para o ensino de História no Curso Técnico em Informática para Internet com fluxograma aplicável/flexível para outros componentes curriculares;

Socialização à comunidade educativa por meio diversos

meios sobre a utilização das TICs e consequente sequência didática com vias à sua implementação e/ou disseminação;

Institucionalização de procedimento de avaliação 360º do uso das TICs com vias ao aperfeiçoando do produto a partir do seu grau de eficiência, eficácia e efetividade no processo de ensino-aprendizagem dos estudantes e consequente aperfeiçoamento do trabalho do professor.

Como hipóteses, tivemos:

1) ao incluir as TICs como mediadoras de processos de ensino-aprendizagem, os estudantes em questão estarão aptos de forma eficiente, eficaz e efetiva a aprender a aprender para diversos fins;

2) ao incluir TICs em processos de ensinoaprendizagem, o trabalho do professor tende a atingir níveis de eficiência, eficácia e efetividade ao ponto de um autodidatismo por parte do estudante;

3) a prática pedagógica em EPT mediada por TICs facilita o processo de ensino-aprendizagem.

Passaremos a proposta.

## **PROPOSTA**

O produto educacional constitui-se como mencionado anteriormente, por uma sequência didática mediada por TICs, intitulada TICway como método complementar ao processo de ensino-aprendizagem aplicado à educação profissional e tecnológica e quiçá em outras modalidades, níveis e formas de articulação a posteriori.

Senão vejamos:

**Figura 2**. Fluxograma da Sequência Didática

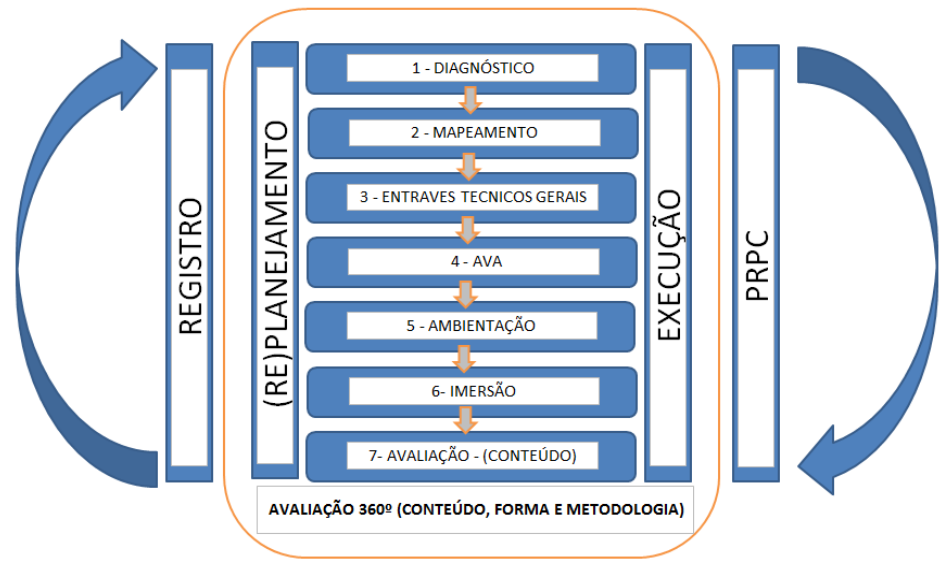

Fonte: os autores, 2019.

A TIC*way* passo-à-passo tem por sequencia as seguintes fases:

## **Fase 1 DIAGNÓTICO**

Nesta procede-se à proposição de questionário disponibilizado via *googleforms* para os estudantes devidamente matriculados no início do período letivo. Neste instrumento toma-se o cuidado de destacar questões onde identificações biopsicosocioculturais associadas a antecedentes relacionados à vida escolar/acadêmica pregressa até o ingresso no nível escolar/acadêmico que iria cursar na etapa em que se encontrava fossem identificadas. Nesta fase o uso do *WhatsApp* com criação de uma turma foi primordial. E neste estudo torna-se necessário o levantamento prévio de quem e quantos possuem acesso a esta ferramenta. Contatar-se que 100% da turma possua acesso é o ideal. Porém o professor caso detecte que algum estudante não possua acesso ao recurso, à adoção de plano complementar/suplementar com a utilização dos laboratórios e equipamentos disponíveis nos ambientes da unidade educacional se faz necessária para prosseguir com a proposta. Terminado este passo procede-se à avaliação 360º que explicaremos mais adiante.

### **Fase 2 - MAPEAMENTO**

Realiza-se a identificação dos conteúdos, bases tecnológicas, competências e habilidades em duas vias. A primeira institucional onde se verifica o que há previsto no Projeto Pedagógico do Curso (PPC) assim como o que existe na bibliografia básica adotada pela unidade de ensino. A segunda verifica-se no questionário da "fase 1" associada a testes diagnósticos aplicados nas etapas subsequentes o que deve ser ensinado e quando se deve ser ensinado. Terminado este passo procede-se à avaliação 360º.

### **Fase 3 - ENTRAVES TECNICOS GERAIS**

Confere-se quais estudantes ainda possuem dificuldades de acesso à *Internet*. Neste passo toma-se o cuidado em ver quais possuem e-mails válidos e compatíveis para o acesso ao AVA; tempo, acesso e permanência na rede que estes estudantes utilizam por semana; máquinas e equipamentos disponíveis, dentre outros. Destaque-se que à medida que estes entraves técnicos gerais venham a surgir, o papel do professor em solucionar com os recursos disponíveis na unidade de ensino ou de forma colaborativo-associativa entre os próprios estudantes torna-se primordial. Terminado este passo procede-se à avaliação 360º.

### **Fase 4 - AVA**

Procede-se à criação da turma virtual. Utiliza-se como ferramenta o AVA-GSA. Após criação da sala virtual e sua estruturação em tópicos, subtópicos alicerçados pelas fases anteriores, procede-se à disponibilização do código da turma para os estudantes no grupo destinado à disciplina via *WhatsApp.* Após ter disponibilizado este código, oportuniza-seo prazo para que os estudantes se inscrevam na turma-virtual. Terminado este passo procede-se à avaliação 360º.

## **Fase 5 – AMBIENTAÇÃO**

Procede-se em sala/laboratório à realização de oficinas com os estudantes para que estes compreendam o que chamamos de "regra do jogo" alusivo à metáfora de que quando vamos participar de um jogo ou brincadeira éimprescindível saber como se dará o relacionamento entre os pares, destes com a instituição, destes com o conteúdo em si para que os objetivos fossem atingidos. Assim, revisitam-se os tópicos no AVA-GSA especialmente os que estão relacionados à ambientação institucional (PPI, PDI, PPC, Regimentos, Regulamentos, Calendários dentre outros) assim como da disciplina em si destacando-se o "Mural", a "Atividade", a "Pergunta"; o "Material" dentre outras disponibilizadas pela ferramenta. O importante aqui foi realizar um *tour* pelo ambiente virtual para que dúvidas fossem esclarecidas. Terminado este passo procede-se à avaliação 360º.

## **Fase 6º - IMERSÃO**

Aprofunda-se nos tópicos que foram criados com o mesmo nome do capítulo do livro adotado associado ao previsto no PPC. Nestes tópicos coloca-se: Diagnóstico (o que já sei sobre isso?); Aula e Recursos Didáticos; Exercícios de Fixação; Atendimento ao estudante (Plantão de dúvidas); Avaliação 360º; Recursos/Revisão: Notas/Frequência e outras; Complementação; Programa de Recuperação Paralela e Continua (PRPC) e assim sucessivamente até a conclusão da obra, do que havia previsto no PPC para a disciplina e constante no projeto de ensino-aprendizagem $1$  apresentado e construído com os estudantes. Como forma complementar cria-se um tópico específico para Bibliografias e referências assim como metodologia e técnicas de estudo. Desafios como ENEM, Olimpíadas do conhecimento e/ou similares também podem ser inseridos no AVA. Terminado este passo procedese à avaliação 360º.

## **Fase 7 – AVALIAÇÃO**

Disponibiliza-se, via *googleforms*, os testes de múltipla escolha com chaveamento (gabarito) para as questõesobjetivas. Após aplicação dos testes é possível verificar na aba

<sup>1</sup> Conforme, Vasconcellos (2006), na obra Planejamento: Projeto de Ensino-Aprendizagem e Projeto Político-Pedagógico ao abordar a estrutura do Projeto de Ensino-Aprendizagem remete-nos ao entendimento. "Tradicionalmente, fala-se de Plano de Ensino-Aprendizagem

e não de Projeto. Os conceitos de projeto e plano podem ser aproximados. Aqui estamos preferindo projeto a plano em função do significado mais vivo, dinâmico e potencialmente mobilizador do primeiro" processo de reflexão, de construção das representações e colocação em prática, e não apenas ao se registro" (VASCONCELLOS, 2006).

resultados, os percentuais de acertos e erros em cada questão objetiva o que auxilia na implementação do PRPC com orientação de estudos a partir das dificuldades detectadas e aprofundamento em níveis avançados para as questões que obtiveram maior percentual de acerto.

Feitos os passos destaca-se ainda no fluxograma as colunas da sequência dispondo o "REGISTRO" e o "(RE)PLANEJAMENTO" à esquerda assim como "EXECUÇÃO" e "PRPC" a Direita. Este mesmo fluxograma traz ainda circulando todo o processo a "AVALIAÇÃO 360º" com setas adjacentes circunscêntricas.

Sobre o "REGISTRO" cabe destacar a riqueza dos relatórios gerados em cada formulário preenchido, avaliações realizadas, fóruns respondidos e mensagens trocadas entre professor e estudante, estudante e estudante. Estes registros reportam ao que prevê a Lei de diretrizes e bases da educação (LDB) onde os aspetos qualitativos devem sobrepor oquantitativo.

ocorre na fase inicial como proposta aos estudantes(planejamento) que obedecendo à dinamicidade atitudinal e cognitiva da turma fosse de forma gradativa tomando outra forma [(re)planejamento] tendo como metáfora a ação do oleiro ao trabalhar suas peças na argila. Este ao molhar os dedos, molda formas até a consequente queima de sua obra no forno tornando-o objeto artístico ou de uso cotidiano. Aqui a argila é o planejamento em si, a água e o movimento dos dedos do oleiro estão associados a esta avaliação que de forma flexível vai tomando forma e volume variados. A obra em si ao final é o resultado deste planejamento.

A "EXECUÇÃO" reporta-se a necessidade premente de desmistificar a separação da teoria e prática dentro de um currículo que se propõe ser de forma integrada. Nesta fase o perfil específico da turma deve ser considerado para que a execução encontre seu ápice.

No "PRPC" a proposta é que o estudante, utilizando-se de mecanismos relacionados analogamente aos planos de

No que diz respeito ao "(RE)PLANEJAMENTO", este

ação empresarial, tais como 5W2H7<sup>2</sup> ou outros, associa-se nas etapas previstas no plano de ação formas, métodos e técnicas de estudos (disponibilizadas no AVA). A partir desta associação propõem (os estudantes) um plano de ação para recuperar conceitos/conteúdos/habilidades/competências que porventura não foram apreendidos ao final da etapa anterior.

Ao final do PRPC submeteriam, como o foi, a (re)testes para verificar percentual de acerto. Este plano de ação foi escrito em uma semana após a ciência do primeiro teste. A execução do PRPC ocorre paralelamente à etapa/bimestre ou outro tempo subsequente ao teste aplicado. A apresentação do relatório sucinto, indicando pontos fortes e pontos frágeis e como estes foram sendo solucionados assim como percentual aperfeiçoado foi entregue ao final da etapa subsequente e o registro e sistema escolar destinado para fins de registro substituindo a nota/rendimento anterior.

Por fim, a "AVALIAÇÃO 360º" trata do nível de satisfação do(s) estudante(s) em relação à metodologia de ensino, aos instrumentos utilizados, à forma e sua consequente apresentação, ao layout, à autoavaliação deste e dos colegas, à mediação realizada pelo professor e a todos os elementos constitutivos do processo de ensino-aprendizagem dentre outros.

A "AVALIAÇÃO 360º" é transversal, é e foi fundamental, pois é a partir dela que a utilização das TICs e o trabalho do professor tomam corpo. Esta avaliação ocorre por meio dos formulários e da observação sistêmica/comportamental dos estudantes

A seguir apresentamos os resultados e discussões que podem surgir na implementação deste produto.

 $2$  A ferramenta 5W2H é um checklist administrativo de atividades, prazos e responsabilidades que devem ser desenvolvidas com clareza e eficiência por todos os envolvidos em um projeto. Sua função é adstrita em definir o que será feito, porque, onde, quem irá fazer, quando será feito, como e quanto custará. A sigla é formada pelas iniciais, em inglês, das sete diretrizes que, quando bem estabelecidas, eliminam quaisquer dúvidas

que possam aparecer ao longo de um processo ou de uma atividade. São elas: Os 5W: What (o que será feito?); Why (por que será feito?); Where (onde será feito?);When (quando será feito?); Who (por quem será feito?). Os 2H: How (como será feito?); How much(quanto vai custar?); Ou seja, a metodologia 5W2H é formada pelas respostas para essas sete perguntas essenciais de qualquer planejamento, seja de um projeto ou de uma área inteira. Disponivel em: <https://www.treasy.com.br/blog/5w2h/>. Acesso em 20 de abr. de 2019.

## **RESULTADOS E DISCUSSÕES**

## **Do Ambiente Virtual de Aprendizagem**

Como um dos resultados a serem apresentados para este produto merece destaque o próprio AVA-GSA com desenvolvimento de tutorial de acesso.

Salienta-se que o AVA-GSA partiu do que consta no PPC, no Livro Didático adotado e principalmente da consulta realizada aos estudantes seja prévia e/ou continuamente.

Senão vejamos parte deste AVA a título de exemplificação:

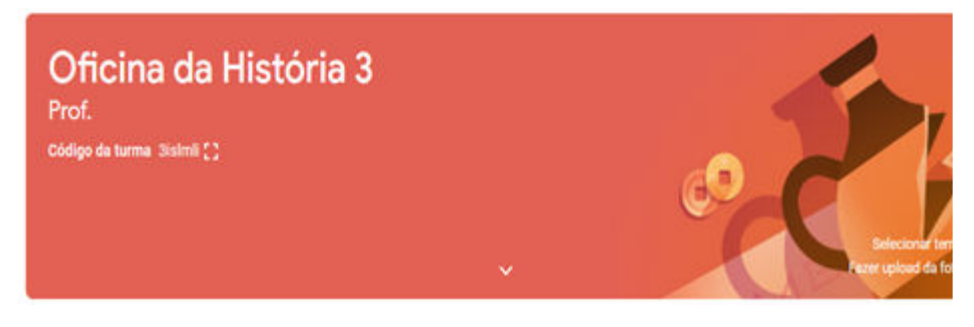

**Figura 3.** Nome e código da turma

 **Fonte**: os autores, 2019.

Recomenda-se utilizar nestas TICs cores e símbolos que promovam uma imersão nas realidades Institucional e da própria disciplina, como forma de tornar atrativo para os estudantes este acesso e consequente permanência.

Assim, Passos (2016) reporta a necessidade de que oprofessor mediador ao investir no campo neuroliguístico na sala de aula deve oportunizar ambientes que sejam atrativos em todos os sentidos possíveis, a saber, cores, imagens, sons *layouts*, assim como em propostas interativas e problematizadoras.

Acredita-se que a partir daí promove-se/intensificam-se as sinapses tendendo à aprendizagem significativa.

Ainda como forma de intensificar estas sinapses e consequente aprendizagem significativa oportuniza-se via AVA-GSA, além das estruturas visíveis nas imagens outras tais como vídeos disponíveis no *YouTube, Quizzes, googleforms* dentre outros com vias a tornar este ambiente mais convidativo possível.

Ratifica-se que a AVA-GSA foi a que utilizamos paraeste estudo e consequente produto não inviabilizando a aplicação algorítmica para outros AVAs e ferramentas.

Como instrumento tecnológico para coleta de dados com vias a mensurar o grau de eficiência, eficácia e efetividade do uso do AVA-GSA para o objeto recomendamos a utilização do google formulários. As questões após serem elaboradas devem ser colocadas à disposição dos estudantes para que exponham seus graus de (in)satisfação e de (in)conformidade frente ao que lhes fora oportunizado. É importante manter no googledrive o histórico destes questionários aplicados para que se possa confrontar esses resultados globais da turma (coletivamente) e dos estudantes (individualmente) para que atestar se houve ou não aprendizagem significativa ao longo das etapas letivas.

A seguir, disponibilizamos uma sequência didática elaborada, aplicada e validada por meio da aplicação de testes e formulários que demonstraram a eficiência e eficácia desta proposta enquanto caminho para uma gestão do processo de ensino-aprendizagem utilizando Tecnologias de Informação e Comunicação associadas ao trabalho docente.

A TICWAY aplicada a aula 1 foi aplicada durante todo o período letivo adequando-se aos temas propostos.

## **PROTOTIPO**

**Aula 1: Tema -Teoria Geral da História (TGH) (Revisão e Aprofundamento)** 

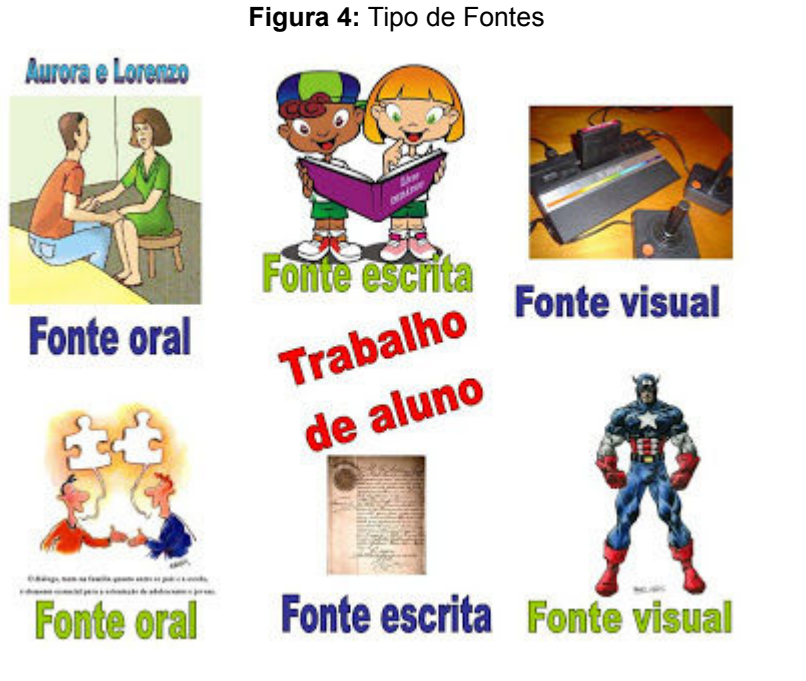

## **Objetivos:**

• Oportunizar aos estudantes o reconhecimento do trabalho que antecede a produção historiográfica.

- Reconhecer e valorizar patrimônios materiais e imateriais
- Perceber que as técnicas, tecnologias e o mundo dotrabalho perpassam questões históricas de forma integrada.

## **A TICWAY em ação.**

**Fase inicial**: Ambientação ao Classroom

**Figura 5.** Nome e código da turma

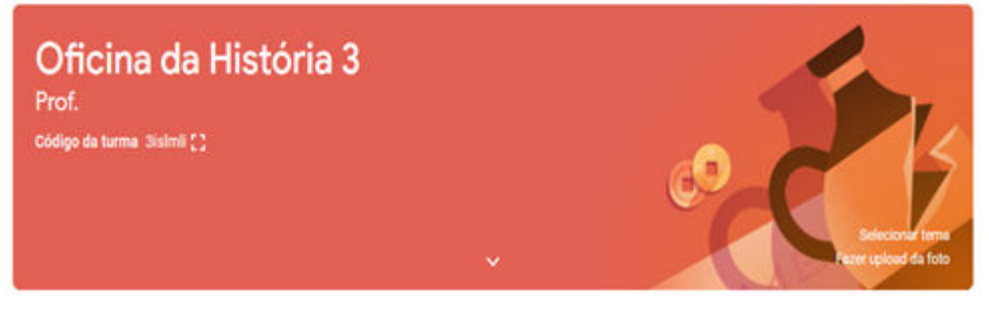

**Fonte**: os autores, 2019.

Observe a utilização nesta TIC de cores e símbolos que promovem uma imersão nas realidades institucional e da disciplina, como forma de tornar atrativo para os estudantes este acesso e consequente permanência.

Em atividades disponibiliza-se tópicos e subtópicosassim como formulários destinados à mapear dificuldades de aprendizagem e a partir destas traçar possibilidades de ensino.

1 - DIAGNÓTICO"

Aplica-se questionários disponibilizados via *googleforms* para os estudantes. Neste instrumento toma-se o cuidado de destacar questões onde identificações biopsicosocioculturais associadas a antecedentes relacionados à vida escolar/acadêmica pregressa até o ingresso no nível escolar/acadêmico que iria cursar na etapa em que se encontrava fossem identificadas. Nesta fase o uso do *WhatsApp* com criação de uma turma foi primordial. E neste estudo torna-se necessário o levantamento prévio de quem e quantos possuíam acesso a esta ferramenta.

Terminado este passo procede-se à avaliação 360º deforma dialogada com a turma onde cada agente/sujeito, métodos e metodologias recebiam uma nota via *googleforms.*

#### 2 – MAPEAMENTO

Realiza-se testes via *googleforms* com vias a identificar conteúdos, bases tecnológicas, competências e habilidades e os graus de entendimento e desenvolvimento respectivamente por parte dos estudantes.

Terminado este passo procedeu-se à avaliação 360º de forma dialogada com a turma onde cada agente/sujeito, métodos e metodologias recebiam uma nota via *googleforms.*

## 3 - ENTRAVES TECNICOS GERAIS

Promove-se constante escuta, de forma documentada em formulário contínuo (o estudante pode reenviar quando ocorrer alterações de dados biopsicosocioculturais) e de logística tais como aqueles ligados à dificuldades de acesso à *Internet*.

Neste toma-se o cuidado em ver quais possuem e-mails válidos e compatíveis para o acesso ao AVA; tempo, acesso e permanência na rede que estes estudantes utilizam por semana; máquinas e equipamentos disponíveis, dentre outros.

Destaque-se que à medida que estes entraves técnicos gerais forem surgindo, a mediação docente com vias à resolução junto à equipe de apoio da unidade/campus ou de forma colaborativa-associativa entre os próprios estudantes.

Terminado este passo realiza-se a avaliação 360º deforma dialogada com a turma onde cada agente/sujeito, métodos e metodologias recebem uma nota via *googleforms.*

4- AVA

Retoma-se a (re)criação da turma virtual customizando o ambiente frente aos resultados obtidos nas avalições 360º realizadas nas etapas anteriores.

Reestrutura-se os tópicos e subtópicos alicerçados pelas fases anteriores com comunicações aos estudantes no grupo criado no *WhatsApp* destinado à disciplina*.* 

Terminado este passo realiza-se nova avaliação 360º.

5 – AMBIENTAÇÃO

Procede-se em sala/laboratório a realização de oficinas com os estudantes para que estes compreendam o que chamamos de "regra do jogo" alusivo à metáfora de que quando vamos participar de um jogo ou brincadeira éimprescindível saber como se dará o relacionamento entre os pares, destes com a instituição, destes com o conteúdo em si para que os objetivos fossem atingidos. Assim, revistam-se os tópicos no AVA-GSA especialmente os que estão relacionados à ambientação institucional (PPI, PDI, PPC, Regimentos, Regulamentos, Calendários dentre outros) assim como da disciplina em si destacando-se o "Mural", a "Atividade", a "Pergunta"; o "Material" dentre outras disponibilizadas pela ferramenta. O importante aqui é realizar um *tour* pelo ambiente virtual para que dúvidas sejam esclarecidas.

Terminado este passo procedeu-se à avaliação 360º.

## 6 – IMERSÃO

Aprofunda-se nos tópicos que foram criados com o mesmo nome do capítulo do livro adotado, associado ao previsto no PPC. Nestes tópicos coloca-se subtópicos para auxiliar no entendimento, tais como: Diagnóstico (o que já sei sobre isso?); Aula e Recursos Didáticos; Exercícios de Fixação; Atendimento ao estudante (Plantão de dúvidas); Avaliação 360º; Recursos/Revisão: Notas/Frequência e outras; Complementação; PRPC e assim sucessivamente até a conclusão da obra, do que havia previsto no PPC para a disciplina e constante no projeto de ensino-aprendizagem $^3$ apresentado e construído com os estudantes. Como forma complementar cria-se tópico específico para Bibliografias e referências assim como metodologia e técnicas de estudo. Desafios como ENEM, Olimpíadas do conhecimento e similares também devem ser inseridos no AVA.

Terminado este passo procedeu-se à avaliação 360º.

## 7 – AVALIAÇÃO

Disponibiliza-se, via *googleforms*, testes de múltipla escolha com chaveamento (gabarito) para as questõesobjetivas. Após aplicação dos testes verifica-se os percentuais de acertos e erros em cada questão objetiva com vias a implementar o PRPC com orientação de estudos a partir das dificuldades detectadas e aprofundamento em níveis avançados para as questões que obtiveram maior percentual de acerto.

Feitos os passos 1 a 7 cabe conforme fluxograma, atestar que há colunas da sequência dispondo o "REGISTRO" e o "(RE)PLANEJAMENTO" à esquerda assim como "EXECUÇÃO" e "PRPC" à direita.

Este mesmo fluxograma traz ainda circulando todo o processo a "AVALIAÇÃO 360º" com setas adjacentes circunscêntricas o que indica que o ato de avaliar sempre é de forma contínua é a característica preponderante na TICway.

### O "REGISTRO"

Cabe destacar a riqueza dos relatórios gerados em cada formulário preenchido, avaliações realizadas, fóruns respondidos e mensagens trocadas entre professor e estudante, estudante e estudante.

 $^3$  Conforme, Vasconcellos (2006), na obra Planejamento: Projeto de Ensino-Aprendizagem e Projeto Político-Pedagógico ao abordar a estrutura do Projeto de Ensino-Aprendizagem remete-nos ao entendimento. "Tradicionalmente, fala-se de Plano de Ensino-Aprendizagem

e não de Projeto. Os conceitos de projeto e plano podem ser aproximados. Aqui estamos preferindo projeto a plano em função do significado mais vivo, dinâmico e potencialmente mobilizador do primeiro" processo de reflexão, de construção das representações e colocação em prática, e não apenas ao se registro" (VASCONCELLOS, 2006).

Estes registros reportam ao que prevê a Lei de diretrizes e bases da educação (LDB) onde os aspetos qualitativos devem sobrepor o quantitativo.

No que diz respeito ao "(RE)PLANEJAMENTO", este ocorre na fase inicial como proposta aos estudantes(planejamento) que obedecendo à dinamicidade atitudinal e cognitiva da turma vai sendo de forma gradativa tomando outra forma [(re)planejamento] ou customização tendo comometáfora a ação do oleiro ao trabalhar suas peças na argila. Este ao molhar os dedos, molda formas até a consequente queima de sua obra no forno tornando-o objeto artístico ou de uso cotidiano. Aqui a argila é o planejamento em si, a água e o movimento dos dedos do oleiro estão associados a esta avaliação que de forma flexível vai tomando forma e volume variados. A obra em si ao final é o resultado desteplanejamento.

A EXECUÇÃO

Reporta à necessidade premente de desmistificar a separação da teoria e prática dentro de um currículo que se propõe ser de forma integrada. Nesta fase o formulário que trata sobre o perfil específico da turma é imprescindível, pois é a partir deste que o docente pode gerir Grupos de Estudo, entender possíveis problemas de cognitivos dentre outros aspectos.

## O PRPC

A proposta é oportunizar ao estudante que utilizando-se de mecanismos relacionados analogamente aos planos de ação empresarial, tais como 5W2H7<sup>4</sup> ou outros, associa-se nas etapas previstas no plano de ação formas, métodos e técnicas de estudos (disponibilizadas no AVA).

A partir desta associação o estudantes devem propor e o professor orientar com vias a construir um plano de ação para recuperar conceitos/conteúdos/habilidades/competências que

 $4$  A ferramenta 5W2H é um checklist administrativo de atividades, prazos e responsabilidades que devem ser desenvolvidas com clareza e eficiência por todos os envolvidos em um projeto. Sua função é adstrita em definir o que será feito, porque, onde, quem irá fazer, quando será feito, como e quanto custará. A sigla é formada pelas iniciais, em inglês, das sete diretrizes que, quando bem estabelecidas, eliminam quaisquer dúvidas

que possam aparecer ao longo de um processo ou de uma atividade. São elas: Os 5W: What (o que será feito?); Why (por que será feito?); Where (onde será feito?);When (quando será feito?); Who (por quem será feito?). Os 2H: How (como será feito?); How much(quanto vai custar?); Ou seja, a metodologia 5W2H é formada pelas respostas para essas sete perguntas essenciais de qualquer planejamento, seja de um projeto ou de uma área inteira. Disponivel em: <https://www.treasy.com.br/blog/5w2h/>. Acesso em 20 de abr. de 2019.

porventura não foram apreendidos ao final da etapa anterior.

Ao final do PRPC submete-se a (re)testes para verificar percentual de acerto.

A execução do PRPC ocorre paralelamente à etapa/bimestre ou outro tempo subsequente ao teste a ser aplicado.

A apresentação do relatórios sucinto, indicando pontos fortes e pontos frágeis e como estes podem ser solucionados assim como percentual aperfeiçoado deve ser entregue ao final da etapa subsequente e o consequente registro substituindo a nota/rendimento anterior.

O ato de deixar registrado o avanço deve ser uma premissa neste produto.

## A AVALIAÇÃO 360º

Trata-se do nível de satisfação do(s) estudante(s) em relação à metodologia de ensino, aos instrumentos utilizados, à forma e sua consequente apresentação, ao layout, à autoavaliação deste e dos colegas, à mediação realizada pelo professor e a todos os elementos constitutivos do processo de ensino-aprendizagem dentre outros.

A "AVALIAÇÃO 360º" é transversal, e é fundamental, pois a partir dela que a utilização das TICs e o trabalho do professor são e vão tomando corpo.

Esta avaliação ocorre por meio dos formulários e daobservação sistêmica/comportamental dos estudantes.

### **Referências**

ANDERSON, Perry. **Origens da Pós-Modernidade**. Rio de Janeiro: Jorge Zahar,1999.

ARENDT, Hannah, **A Origens do Totalitarismo:** Hannah Arendt; tradução Roberto Raposo. São Paulo: Companhia das Letras, 2012.

BACHIC, Lilian; TANZI NETO, Adolfo; TREVISANI, Fernando de Mello (org). **Ensino Hibrido: personalização e Tecnologia na Educação**. Porto Alegre: Penso. 2015.

BRASIL. **Parâmetros curriculares nacionais (PCNs)**. Brasília: Ministério da Educação, Secretaria de Educação Básica, 1997.

CAVALCANTI, L. L.; NOGUEIRA, M. S. **Futurismo, Inovação e Logística 4.0: desafios e oportunidades**.VII Congresso Brasileiro de Engenharia de Produção, 2017.

CERVO, Amado L. ; BEVIAN, Pedro A. e SILVA, Roberto da. **Metodologia cientifica**. 6 edição. São Paulo. Pearson Prentice Hall, 2006.

CHRISTENSEN, C.; HORN, M.; STAKER, H. **Ensino híbrido: uma inovação disruptiva? Uma introdução à teoria dos híbridos**. [S.l: s.n], 2013. Disponível em: . Acesso em: 30 nov. 2019.

DELACROIX, Christian. **A história do tempo presente, uma história (realmente) como as outras?. Tempo e Argumento**. Acesso em: 29 nov.2019

DIXON, R.S. **Internet videoconferencing: coming to your campus soon! Educause Quarterly**, v. 1, n. 4, 2000.

FETTERMAN, D.M. **Videoconferencing over the internet. Qualitative Health Journal**, v. 7, n. 1, p. 154-163, 1997.

FREIRE, Paulo. **Pedagogia do Oprimido**. 50. Ed. São Paulo: Paz e Terra, 2011.

FRIGOTTO. G. **Trabalho como princípio educativo**. In: CALDART, R.; PEREIRA, I. ALENTEJANO, P.;

FRIGOTTO, G. (Orgs.). **Dicionário da Educação do Campo**. Rio de Janeiro, São Paulo: Escola Politécnica de Saúde Joaquim Venâncio, Expressão Popular, 2012. Disponível em:< http://www.epsjv.fiocruz.br/>. Acesso em: 15 de nov. de 2019.

GHIRALDELLI Jr., P. Richard Rorty. **O que você precisa saber em Filosofia da Educação em tempos pós-modernos**. Rio de Janeiro, DPA, 2000.

GIL, Antonio Carlos. **Métodos e técnicas de pesquisa social** / Antonio Carlos Gil. - 6. ed. – São Paulo : Atlas, 2008.

HAUSMAN, R. **Using desktop videoconferencing and multimedia modules to convert existing master's degree in educational diagnostics to a successful interactive, internet-based program for rural bilingual educators**. In:

CRAWFORD, C. et al. (Ed.). Proceedings of Society for Information Technology and Teacher Education International Conference. Chesapeake: AACE, 2003.

IGNÁCIO, Sérgio Aparecido. **Importância da Estatística para o Processo de Conhecimento e Tomada de Decisão**. Revista Paranaense de Desenvolvimento- RPD. Brasil, Curitiba, 2010.

LÉVY, P. **Cibercultura**. São Paulo: Editora 34, 1999.

LIBÂNEO, José Carlos. **Democratização da Escola Pública: a pedagogia crítico-social dos conteúdos**. Edições Loyola: São Paulo, 2001.

MAGALHÃES et al. **M-learning as a Motivational Method in Music Education**. Brazil, Palmas. HUSO 2018 : The Fourth International Conference on Human and Social Analytics.

MAHONY, M.; SULLIVAN, T.; McSHANE, K. **Synchronous desktop conferencing (SDC): exploring the potential for support of students in professional/clinical placements and research se ings, and for collegial**. In: ROSSETT, A. (Ed.).Proceedings of World Conference on E-Learning in Corporate, Government, Healthcare and Higher Education. Chesapeake: AACE, 2003.

MANACORDA, M. A. L. **Marx e a pedagogia moderna**. Campinas: Editora Alínea, 2007.

MARTINS et al. **Mobile Technology and Conservation Areas: A Case Study**. Brazil, Palmas. ICWMC 2018 : The Fourteenth International Conference on Wireless and Mobile Communications.

MARTINS et al. **Mobile Technology to Support Didatic Strategies**. Brazil, Palmas.

HUSO 2018: The Fourth International Conference on Human and Social Analytics.

MAZUR, Eric. **Peer Instruction: a revolução da aprendizagem ativa**. Porto Alegre: Penso. 2015.

MCBRIDE, R.; FULLER, F.; GILLAN, R. **Desktop video conferencing: the optimum solution for synchronous distance learning**. In: PRICE, J. et al. (Ed.). Proceedings of Society for Information Technology and Teacher Education International Conference. Chesapeake: AACE, 2001.

MCFERRIN, K.; FURR, P. **Learning in online and desktop video conferencing courses: are some students plugged in and tuned out?** In: WILLIS, D. et al (Ed.). Proceedings of Society for Information Technology and Teacher Education International Conference. Chesapeake: AACE, 2002.

MOONKA, R. **Virtual labs: the latest in technical training over the internet**. Distance Learning & Training, v. 1, n. 4 .

MORAN. J. **Mudando a educação com metodologias ativas.** In SOUZA.C.A.(Org.). Convergências Midiáticas, Educação e Cidadania: aproximações jovens. Ponta Grossa,UEGP/PROEX, 2015.

NASCIMENTO, João Kerginaldo Firmino do. **Informática aplicada à educação**. Brasília: Universidade de Brasília, 2007.

NÓVOA, António (coord). **Os professores e a sua formação**. Lisboa: Dom Quixote. Instituto de Inovação cultural, 1992.

OLIVEIRA, Cláudio de. MOURA Samuel Pedrosa. **TIC'S NA EDUCAÇÃO: A UTILIZAÇÃO DAS TECNOLOGIAS DA INFORMAÇÃO E COMUNICAÇÃO NA APRENDIZAGEM DO ALUNO**. In: Revista Pedagogia em Ação. v. 7 n. 1 (2015)

OLIVEIRA, Marlene Gonçalves, PONTES, Letícia. **METODOLOGIA ATIVA NO PROCESSO DE APRENDIZADO DO CONCEITO DE CUIDAR – UM RELATO DE EXPERIÊNCIA** in Anais do X Congresso Nacional de Educação - EDUCERE/I Seminário Internacional de Representações Sociais, Subjetividade e Educação. SIRSSE. Disponível em: <https://educere.bruc.com.br/arquivo/pdf2011/5889\_3479.pdf>, Acesso em 30 de nov 2019.

PAULA, Gilles B. de. **O que é 5W2H: reduza incertezas, ganhe produtividade e aprenda como fazer um plano de ação**. c2015. Página inicial. Disponível em: <htpps://www.treasy.com.br/blog/5w2h/> Acesso em: 15 de abr. de 2019.

PEMBERTON, J. et al. **Desktop videoconferencing system: a tool for supervising university students at a distance**. In: Proceedings of Society for Information Technology and Teacher Education International Conference. Chesapeake: AACE, 2004.

PRODANOV, Cleber Cristiano; FREITAS, Ernani Cesar de Freitas. **Metodologia do Trabalho Científico [recurso eletrônico]: métodos e técnicas da pesquisa e do trabalho acadêmico**. 2 ed. Novo Hamburgo: Feevale, 2013.

RAMOS, Marise Nogueira. **A pedagogia das competências: autonomia ou adaptação?**/Marise Nogueira Ramos. – 4. Ed. – São Palmas: Cortez, 2011.

RAMOS, Marise. CIAVATTA, Maria. **Ensino Médio e Educação Profissional no Brasil Dualidade e fragmentação**. Revista Retratos da Escola, Brasília, v. 5, n. 8, p. 27-41, jan./jun. 2011. Disponível em: <<http://www.esforce.org.br/>>

SCHNEUWLY, B.; DOLZ, J. **Gêneros orais e escritos na escola**. Campinas-SP: Mercado de Letras, 2004.

SILVA, Marcos. **Ensinar História no século XXI: Em busca do tempo entendido**. Campinas, SP, Papirus, 2007.

TUTTY, J.; DAWLEY, L. **Desktop video conferencing in e-learning**. In: CARLSEN, R. et al (Ed.). Proceedings of Society for Information Technology and Teacher Education International Conference. Chesapeake: AACE, 2007.

VASCONCELLOS, Celso dos Santos. **Planejamento: Projeto de Ensino-Aprendizagem e Projeto Político-Pedagógico** – elementos metodológicos para elaboração e realização. 16ª ed. São Paulo: Libertad Editora, 2006.

XIAO, M.; YANG, X. **The eff ects of internet-based desktop videoconference on EFL students oral skills in terms of linguistic accuracy, fl uency and complexity.** In: KROMMERS, P.; RICHARDS, G. (Ed.). Proceedings of World Conference on Educational Multimedia, Hypermedia and Telecommunications. Chesapeake: AACE, 2005.

## **LISTA DE FIGURAS**

Figura 1 – TICs

Fonte: Disponível em: https://maestrovirtuale.com/historia-dastics-da-sua-origem-ao-presente/, Acesso em: 27 dez 2019.

Figura 2. Fluxograma da Sequência Didática Fonte: os autores, 2019

Figura 3. Nome e código da turma Fonte: os autores, 2019

Figura 4: Tipo de Fontes Fonte: http://historiasemcomplicacoes.blogspot.com/2016/01/asfontes-historicas.html. Acesso em: 27 dez 2019.

Figura 5. Nome e código da turma Fonte: os autores, 2019

## **Apêndice A:**

### **Apresentação do Ambiente Virtual de Aprendizagem**

*Olá!* 

*Seja bem-vindo! Seja bem vinda!* 

*Este é o nosso Ambiente Virtual de Aprendizagem (AVA)* 

*O nome dele é Google Sala de Aula (GSA) ou também em versão estrangeira "Classroom"* 

*Por meio dele e de complementos (google meet para nossas aulas on line, google forms para diversas aplicações dentre estas provas, trabalhos e outros) que iremos neste ano letivo promover um diálogo inicial sobre:* 

#### *HISTÓRIA*

*Você já deve conhecer mais vale a pena lembrar de alguns acordos firmados na DECISAO que um dia tomou de SER estudante no IFTO.* 

*É! Isso mesmo! Ter ao final deste curso um diploma de Técnico e a possibilidade de ingressar no mercado de trabalho assim como continuar a estudar seja em nível médio fazendo especializações de nível técnico ou em nível superior!* 

*Confesso que nestas mais de 2 décadas em que também tomei esta decisão (por ser um eterno estudante) não fazia ideia de tantos eventos e reviravoltas positivas e outras "pedrinhas" que encontrei pelo caminho.* 

*Anexo a esta apresentação estão algumas regras iniciais desta Instituição de Ensino Superior (IES) que você também escolheu para sua formação* 

#### *técnica.*

*Chamo estas regras com um pseudônimo muito carinhoso "regras do jogo" irei explicar isso melhor em nosso primeiro encontro.* 

*Fique atento(a) pois estes que coloquei aqui são apenas alguns dos regramentos.* 

*Logo poderão sofrer algumas alterações ao longo do nosso percurso.* 

*Nos anexos você verá:* 

*PDI - Plano de Desenvolvimento Institucional* 

*-->ODP - Organização Didática Pedagógica* 

 *-->PPC - Projeto Pedagógico de Curso* 

 *---> Ementa da Disciplina* 

 *--->Plano de Ensino <<clique no link>> aguardando liberação no SIGA* 

 *---> Contrato pedagógico/andragógico (combinados) (foi apresentado na 1ª aula votado e norteará nossos trabalhos (podendo ser revisto ao longo do processo considerando motivações fortuitas e de força maior)* 

*Subsidiário a isso temos a organização do tempo escolar (Calendário)* 

*E a costumeira questão:* 

*Vamos nos conhecer?* 

*<<deixar espaço de fórum para que todos interajam>>*

*\_\_\_\_\_\_\_\_\_\_\_\_\_\_\_\_\_\_\_\_\_\_\_\_\_\_\_\_\_\_\_\_\_\_\_\_* 

*\_\_\_\_\_\_\_\_\_\_\_\_\_\_\_\_\_\_\_\_\_\_\_\_\_\_\_\_\_* 

*Também temos um contato por meio do Grupo de WhatsApp da discplina* 

*PF.: Grupo WhatsApp para informes institucionais, educacionais, oportunidades, editais, eventos, entre outros (nos anexos)* 

#### *INFO 3. HIST. 2019.\*\**

Grupo criado e administrado exclusivamente pelo << nome do professor>> *Campus Palmas* 

*Disciplina:<<nome da disciplina>>* Curso: << nome do curso >>

*Links importantes:* 

*A) Google Sala de Aula (Classroom)* 

*<<inserir link>>* 

*B) Fale com o professor* 

#### *<<inserir link>>*

*C) para momentos-aulas on line (reforço) <<link do google meet>>* 

*D) link para grupo do WhatsApp <<link do grupo da disciplina no whatsApp>>* 

*Horário das aulas:* 

*<<inserir dia da semana, horário de início e termino>>* 

*Fique atento à realização das aulas* 

## **Apêndice B**

## **Formulário fale com o professor** *Googleforms*

#### *Marcar apenas uma*( ) SUGESTÃO ( ) ELOGIO ( ) SOLICITAÇÃO ( ) RECLAMAÇÃO

( ) DENÚNCIA

5.Descreva sua Manifestação <<parágrafo longo>>

Fale com o Professor

Formulário destinados a manifestações junto ao professor

1. Endereço de e-mail

#### 2. Nome:

 Nome completo em caixa alta e sem abreviação (Ex.: JOSE PEREIRA DA SILVA E SOUSA)

3.Identificação

Nome do curso:

( ) Técnico em Informática para Internet 3 ) <<inserir outros cursos>>

## 4. TIPO DE MANIFESTAÇÃO

Quais são os tipos de manifestação? SUGESTÃO: proposição de ideia ou formulação de proposta de aprimoramento de políticas e serviços prestados pelo Professor; ELOGIO: demonstração ou reconhecimento ou satisfação sobre o serviço oferecido ou atendimento recebido; SOLICITAÇÃO: requerimento de adoção de providência por parte do Professor (incluindo neste esclarecimento de dúvidas sobre conteúdo e procedimentos pedagógicos/andragógicos ou orientações complementares assim como agendamento de atendimento extra-turno (on line);RECLAMAÇÃO: demonstração de insatisfação relativa a serviço público; e DENÚNCIA: comunicação de prática de ato ilícito cuja solução dependa da atuação de órgão de controle interno ou externo.

6. n.º Fone / WhatsApp

Este conteúdo não foi criado nem aprovado pelo Google.

## **Apêndice C**

## **Formulário: Perfil do estudante**

## *Googleforms*

Perfil do estudante - 2019 - Técnico em Informática para Internet - 3, EMI

Responda as questões a seguir. Assinale a atividade como entregue ao afinal.

- 1. Endereço de e-mail: \*
- 2. Nome completo: \*
- 3. CPF:\*
- 4. Número de matrícula \*
- 5. Data de nascimento \*
- *Exemplo: 7 de janeiro de 2019*
- 6.Tenho que idade em janeiro/2019
- \* Obrigatório

 7.Minha Cor/Raça (IBGE) \* *Marcar apenas uma.*

- branca
- preta
- parda
- amarela

8. Sexo (IBGE) \*

*Marcar apenas uma*

- Homem
- Mulher

 9. Tenho alguma Deficiência? \* *Marcar apenas uma*

- Sim
- Não

 10. Tipo de deficiência tenho? \* *Marcar apenas uma*

- Visual
- Mental
- Física
- Múltipla
- Não se aplica

 11. Referente a deficiência. Preciso de alguma adaptação? Qual? Descreva. \*

 12. Classe Econômica/Classe Social. 1º) ACESSE e responda o teste disponível no link<<https://www.terra.com.br/economia/infograficos/testeclasse-economica/>> e<<https://thiagorodrigo.com.br/artigo/faixassalariais-classe-social-abep-ibge/>>2º) Assinale o que o resultado alcançado no link: \*

*Marcar apenas uma:*

- A
- B1
- B2
- C1
- $\bullet$  C<sub>2</sub>
- $\bullet$  De E

13. VIDA ESCOLAR/ACADÊMICA (Ensino Fundamental): Dos 9 anos do Fundamental a maioria foi cursada em escola da rede: \*

*Marcar apenas uma.* 

- Pública
- Privada

 14. VIDA ESCOLAR/ACADÊMICA (Ensino Fundamental): Dos 9 anos do Fundamental sua MÉDIA FINAL em História ficava em torno de que nível? \*

*Marcar apenas uma*

- Básico (0 a 4,9)
- Intermediária (5,0 7,9)
- $\bullet$  Avancado (8,0-10,0)

 15.COMPORTAMENTO: Em média quantas horas extraclasse ESTUDO durante a semana? \*

*Marcar apenas uma oval.* 

- 1
- 2
- 3
- 4
- 5
- 6
- 7
- 8
- 9
- 10

16.COMPORTAMENTO: Das horas que estudo extraclasse durante a semana quantas horas dedico exclusivamente para HISTÓRIA? \* *Marcar apenas uma oval.* 

- 1
- 2
- 3
- $\overline{4}$
- 5
- 6
- 7
- 8
- 9
- 10

17.Possuo aparelho celular com acesso a internet? \* *Marcar apenas uma.*

- Sim
- Não

18. Possuo computador ou mecanismo similar com acesso a internet? *Marcar apenas uma.*

- Sim
- Não

19. Consigo acesso a internet minimamente 1X por semana? *Marcar apenas uma.*

- Discordo totalmente
- Discordo parcialmente
- Indiferente
- Concordo parcialmente
- Concordo totalmente

20.Se tenho acesso à internet 1 vez por semana. Aproximadamente quantas horas semanais de acesso que possuo? \* *Marcar apenas uma.* 

- 1
- 2
- 3
- 4
- 5
- 6
- 7
- 8
- 9
- 10

21. Personalidade. 1º) ACESSE e responda o teste disponível no link<<https://pt.quizur.com/quiz/qual-tipo-de-personalidade-e-a-sua-29xO>> 2º)Descreva o TIPO de personalidade para o qual este teste te direcionou assim comoo respectivo SIGNIFICADO. \*

22.Sobre o processo seletivo para o IFTO: Você ingressou por ação afirmativa? (Cota) \*

*Marcar apenas uma*

- Sim
- Não

 23. Sobre o processo seletivo para o IFTO: Qual o tipo de ação afirmativa/cota você solicitou? \*

*Marcar apenas uma.*

- R1 Candidatos com deficiência oriundos integralmente de escola pública, com renda familiar per capita igual ou inferior a 1,5 salário mínimo, que se autodeclaram pretos, pardos e indígenas.
- R2 Candidatos oriundos integralmente de escola pública, com renda familiar per capita igual ou inferior a 1,5 salário-mínimo, que se autodeclaram pretos, pardos e indígenas
- R3 Candidatos com deficiência oriundos integralmente de escola pública, com renda familiar per capita igual ou inferior a 1,5 saláriomínimo, independentemente de etnia/raça.
- R4 Candidatos oriundos integralmente de escola pública, com renda familiar per capita igual ou inferior a 1,5 salário-mínimo, independentemente de etnia/raça
- R5 Candidatos com deficiência oriundos integralmente de escola pública, com renda familiar per capita superior a 1,5 salário-mínimo, que se autodeclaram pretos, pardos e indígenas.
- R6 Candidatos oriundos integralmente de escola pública, com renda familiar per capita superior a 1,5 salário-mínimo, que se autodeclaram pretos, pardos e indígenas.
- R7 Candidatos com deficiência oriundos integralmente de escola pública, com renda familiar per capita superior a 1,5 salário-mínimo, independentemente da etnia/raça.
- R8 Candidatos oriundos integralmente de escola pública, com renda familiar per capita superior a 1,5 salário-mínimo, independentemente da etnia/raça.
- A1 Candidatos egressos do Instituto de Menores do Estado do Tocantins (antigo Instituto São José) que comprovem o vínculo com o instituto no último ano de funcionamento:
- A2 Candidatos afrodescendentes residentes em quilombos
- A3 Candidatos assentados pela reforma agrária
- A4 Candidatos indígenas.
- A5 5 Candidatos com deficiência.
- Ampla Concorrência
- Sorteio

24. TRABALHO: Além de ser estudante, exerço atividade remunerada? \* *Marcar apenas uma oval.*

- Sim
- Não

25. TRABALHO: Quantas horas/semanais são dedicadas a este trabalho que exerço ao mesmo tempo que estou como estudante no IFTO (Número de horas) \*

26. TRABALHO: Estou desempregado? \* *Marcar apenas uma oval.*

- Sim
- Não

27.TRABALHO: O meu trabalho é \* *Marcar apenas uma oval.*

- Formal
- Informal
- Não se aplica
- Outro:

28. Deslocamento/translado: Em média quanto tempo gasto no deslocamento (diário)de ida e volta para vir estudar no IFTO? (hora e minutos) \*

29.Deslocamento/translado: que tipo de transporte utilizo no deslocamento para o IFTO?\*

*Marcar apenas uma oval.*

- Veiculo (moto/carro outro) PROPRIO
- Veiculo (moto/carro outro) CARONA
- Veiculo (moto/carro outro) ALUGADO/UBER/TAXI OU SIMILIAR
- Ônibus ou similar
- A pé
- Bicicleta
- Outro

30.Além de mim, quantas pessoas dependem da minha renda \* *Marcar apenas uma oval.*

- 0
- 1
- 2
- 3
- 4
- 5
- 6
- 7
- 8 ou mais.

31. Quantos filhos dependentes de mim tenho? \* *Marcar apenas uma oval.*

- 0
- 1
- 2
- 3
- 4 ou mais

32.Estado Civil e união de fato \* *Marcar apenas uma oval.*

- SOLTEIRO
- CASADO
- SEPARADO
- DIVORCIADO
- VIUVO
- UNIÃO ESTÁVEL
- OUTRO

33.TRABALHO: Qual é minha ocupação ou profissão na data de hoje? \*

34.Considerando a Escala de Kinsey que mede o comportamento sexual de uma pessoa ao longo do tempo e em seus episódios num determinado momento. Assinale a que corresponde à sua identidade. \*

*Marcar apenas uma oval.*

- 1. Assexual
- 2. Bissexual
- 3. Exclusivamente heterossexual
- 4. Exclusivamente homossexual
- 5. Predominantemente heterossexual, apenas eventualmente homossexual
- 6. Predominantemente heterossexual, embora homossexual com frequência
- 7. Predominantemente homossexual, apenas eventualmente heterossexual

 8. Predominantemente homossexual, embora heterossexual com frequência

9 Sem declaração

35. Religião (IBGE). \*

*Marcar apenas uma oval.* 

- 1. Budismo [2000, 2010]
- 2. Candomblé [2000, 2010]
- 3. Católica Apostólica Brasileira [2010]
- 4. Católica Apostólica Romana [2000, 2010]
- 5. Católica Ortodoxa [2010]
- 6. Católica Romana [1991]
- 7. Cristã reformada não determinada [1991]

8. Espírita

- 9. Espiritualista [2000, 2010]
- 10. Evangélica não determinada [2010]
- 11. Evangélica pentecostal [1991]
- 12. Evangélica tradicional [1991]
- 13. Evangélicas outras religiões evangélicas [2000]
- 14. Evangélicas [2000, 2010]
- 15. Evangélicas de Missão Evangélica Adventista do Sétimo Dia [2000]
- 16. Evangélicas de Missão Igreja Evangélica Adventista [2010]
- 17. Evangélicas de Missão Igreja Evangélica Batista [2000, 2010]
- 18. Evangélicas de Missão Igreja Evangélica Congregacional [2010]
- 19. Evangélicas de Missão Igreja Evangélica de Missão Luterana [2000]
- 20. Evangélicas de Missão Igreja Evangélica Luterana [2010]
- 21. Evangélicas de Missão Igreja Evangélica Metodista [2010] 22. Evangélicas de Missão - Igreja Evangélica Presbiteriana [2010]
- 23. Evangélicas de Missão Igreja Presbiteriana [2000]
- 24. Evangélicas de Missão outras [2000, 2010]
- 25. Evangélicas de Missão [2000, 2010]
- 26. Evangélicas de origem pentecostal Comunidade Evangélica [2010]
- 27. Evangélicas de origem pentecostal Evangelho Quadrangular [2000]
- 28. Evangélicas de origem pentecostal Evangélica renovada não determinada [2010]

 29. Evangélicas de origem pentecostal - Igreja Assembléia de Deus [2010] 30.Evangélicasdeorigempentecostal-IgrejaCasadaBenção[2010]

- 30. Evangélicas de origem pentecostal Igreja Casa da Benção [2010]
- 31. Evangélicas de origem pentecostal Igreja Congregação Cristã do Brasil [2000,2010]
- 32. Evangélicas de origem pentecostal Igreja Deus é Amor [2010]
- 33. Evangélicas de origem pentecostal Igreja Evangelho Quadrangular [2010]

34. Evangélicas de origem pentecostal - Igreja Evangélica Assembléia de Deus [2000] 35. Evangélicas de origem pentecostal - Igreja Maranata [2010] 36. Evangélicas de origem pentecostal - Igreja Nova Vida [2010] 37. Evangélicas de origem pentecostal - Igreja o Brasil para Cristo [2010] 38. Evangélicas de origem pentecostal - Igreja Universal do Reino de Deus [2000,2010] 39. Evangélicas de origem pentecostal - outras [2000, 2010] 40. Evangélicas de origem pentecostal [2000, 2010] 41. Hinduísmo [2010] 42. Hinduísta [2000] 43. Igreja de Jesus Cristo dos Santos dos Últimos Dias [2010] 44. Islâmica [2000] 45. Islamismo [2010] 46. Judaica [2000] 47. Judaica ou Israelita [1991] 48. Judaísmo [2010] 49. Não determinada e multiplo pertencimento - Declaração de múltipla religiosidade[2010] 50. Não determinada e multiplo pertencimento - Religiosidade não determinada oumal definida [2010] 51. Não determinada e multiplo pertencimento [2010]52. Não determinadas [2000] 53. Não sabe [2010] 54. Neo-cristã [1991] 55. Novas religiões orientais - Igreja Messiânica Mundial [2010] 56. Novas religiões orientais - Outras novas religiões orientais [2010] 57. Novas religiões orientais [2010] 58. Outra cristã tradicional [1991] 59. Outras [1991] 60. Outras declarações de religiosidades afrobrasileira [2010] 61. Outras religiões orientais [2000, 2010] 62. Outras religiosidades [2000, 2010] 63. Outras religiosidades cristãs [2010] 64. Religiões orientais [1991] 65. Sem declaração 66. Sem religião 67. Sem religião - Agnóstico [2010] 68. Sem religião - Ateu [2010]

- 69. Sem religião Sem religião [2010]
- 70. Testemunhas de Jeová [2000, 2010]
- 72. Tradições esotéricas [2000, 2010]
- 73. Tradições indígenas [2000, 2010]
- 74. Umbanda [2000, 2010]
- 75. Umbanda e Candomblé [1991, 2010]

36.Assinale os assuntos que você mais gosta de estudar em História \* *Marque todas que se aplicam.* 

- HB: Segundo Reinado
- HB: Governos pós-Ditadura Militar
- HB: Era Vargas
- HB: República Velha
- HB: Administração colonial
- HB: Ditadura Militar
- HB: Sistema e economia colonial
- HB: República Populista
- HB: Crise do Sistema Colonial
- HG: Processo de Independência
- HG: Segunda Guerra Mundial e suas consequências
- HG: Baixa Idade Média
- HG: Grécia e Roma
- HG: Reformas e Revoluções
- HG: Segunda Revolução Industrial e Primeira Guerra Mundial
- HG: Grandes Navegações
- HG: Revolução Industrial e Iluminismo

37. Assinale os assuntos que você menos gosta em História \* *Marque todas que se aplicam.*

- HB: Segundo Reinado
- HB: Governos pós-Ditadura Militar
- HB: Era Vargas
- HB: República Velha
- HB: Administração colonial
- HB: Ditadura Militar
- HB: Sistema e economia colonial
- HB: República Populista
- HB: Crise do Sistema Colonial
- HG: Processo de Independência
- HG: Segunda Guerra Mundial e suas consequências
- HG: Baixa Idade Média
- HG: Grécia e Roma
- HG: Reformas e Revoluções
- HG: Segunda Revolução Industrial e Primeira Guerra Mundial
- HG: Grandes Navegações
- HG: Revolução Industrial e Iluminismo

38. Qual área do CONHECIMENTO tenho mais afinidade? Mais gosto? \*(Áreas do Conhecimento, tendo por base as definidas pelo CNPq disponível

 em:<<http://www.cnpq.br/documents/10157/186158/TabeladeAreasdoConhecimento.pdf>>) \*

*Marcar apenas uma oval.*

- 1. Artes.
- 2. Ciências Agrárias
- 3. Ciências Biológicas
- 4. Ciências da Saúde
- 5. Ciências Exatas e da Terra
- 6. Ciências Humanas
- 7. Ciências Sociais
- 8. Engenharia
- 9. Letras
- 10. Linguística
- 11. Tecnologia
- 39.Qual área do CONHECIMENTO tenho menos afinidade? Menos gosto?

 \* (Áreas do Conhecimento, tendo por base as definidas pelo CNPq disponível

 em:<<http://www.cnpq.br/documents/10157/186158/TabeladeAreasdoConhecimento.pdf>>) \*

*Marcar apenas uma oval.*

- 1. Artes.
- 2. Ciências Agrárias
- 3. Ciências Biológicas
- 4. Ciências da Saúde
- 5. Ciências Exatas e da Terra
- 6. Ciências Humanas
- 7. Ciências Sociais
- 8. Engenharia
- 9. Letras
- 10. Linguística
- 11. Tecnologia

40.Qual curso pretendo fazer ao concluir este que estou cursando em 2020? \*

41.Pretendo exercer a ocupação ou profissão para qual estou estudando neste momento no IFTO? \*

*Marcar apenas uma oval.*

- Sim
- Não
- Talvez
- Ja estou atuando
- Outro:

42. Se for para medir um grau de satisfação com IFTO qual nota global daria? Sabendo que para 10 temos resultado positivo próximo de 1 negativo? \*

*Marcar apenas uma oval.* 1 2 3 4 5 6 7 8 9 10

Este conteúdo não foi criado nem aprovado pelo Google.

## **Apêndice D**

# **Tópico (aula – data) Local de orientação sobre como será a aula em determinado dia.**

#### Aula (11/11/2019)

1º Momento: Assistam a apresentação do Grupo 2º Momento: Mesa Redonda 3º Momento: Aprofundamento 4º Momento: Questões (Exercícios de Fixação)

Anexos:

Referência Básica utilizada Referências complementar Vídeos *Outros* 

## **Apêndice E**

# **Questões para o momento "Mesa Redonda"** *Googleforms*

Info G<n.º do grupo> (3 Questões) 11/11/2019

A partir da pré-leitura do tema/capítulo apresentado para este dia elabore 3 (três) questões que envolvam situações problemas ou que possam ser problematizados pelos expositores tanto na mesa redonda (dia "D") quanto nos fóruns de discussão no Ambiente Virtual de Aprendizagem (AVA) Google Sala de Aula (GSA) /Classroom.

1. Endereço de e-mail \*

- 2. Matricula SIGA \*
- 3.Nome completo no SIGA \*

4.Minha categoria \*

*Marcar apenas uma oval.*

- Faço parte do grupo que APRESENTOU nesta data.
- Quero fazer pregunta(s) para o grupo que apresentou (mínimo 3)

#### Perguntas\*

<<inserir 3 questões problemas sobre o tema da aula>>

#### Obrigatório

\*

5. Perguntas para a mesa/fórum

 6. DECLARO ter lido o texto do capítulo que será apresentado; ter elaborado no mínimo 3 (três) questões-problemas para no momento em que o professor sortear o nome ou chamar possa direcionar ao grupo que realizou a exposição; ter ciência que essa interação ocorrerá logo após a apresentação em um momento denominado por MESA REDONDA; que o tempo para pergunta será de até 2 minutos por pergunta e que esta deverá ser direcionada aos membros da mesa; que serão 3 questões por bloco, e; que os expositores terão até 3 minutos para explicação dos membros da mesa. \*

*Marcar apenas uma oval.* 

• Estou ciente destas regras

Este conteúdo não foi criado nem aprovado pelo Google.

## **Apêndice F**

## **Avaliação 360º**

## *Googleforms*

3º-bi-aval-360-cap-8-Info-3 (11/11/2019)

Objetivo do formulário:

1. AVALIAR aspectos cognitivos e atitudinais (APRENDIZAGEM):

I - do MEMBROS que compõe a equipe responsável e da equipe que realizaram o estudo dirigido, confecção dos materiais (produtos utilizados), liderança da mesa redonda dentre outras referente ao Capitulo discriminado no título deste formulário;

II - do AVALIADOR responsável por ter realizado o estudo (minimamente leitura e registro de estudo) referente ao Capitulo discriminado no título deste formulário;

2. AVALIAR a metodologia adotada pelo professor.

Pedimos que seja sincero, honesto e responsável em seu preenchimento.

Seu preenchimento computará em créditos para você conforme orientação aprovada em contrato pedagógico.

Atenciosamente,

Prof. << nome do professor>>

- 1. Endereço de e-mail \*
- 2. Qual seu nome completo? \*
- \*Obrigatório

3. Categoria a que pertenço: \* *Marcar apenas uma oval.*

- Sou membro da equipe responsável pela condução dos trabalhos • Sou AVALIADOR.
- 4. Nome dos integrantes da equipe avaliada

5. Anotações pertinentes da apresentação. (O que aprendi?)

6.Quais os 3 pontos fortes da equipe que apresentou?

7. Quais os 3 pontos que a equipe precisa melhorar?

8. CONSIDERANDO produtos compartilhados pelo grupo expositor, por exemplo vídeo, slides, sínteses dentre outros; CONSIDERANDO a atuação do grupo no dia "D", por exemplo Mesa Redonda; CONSIDERANDO o serviço SAC desenvolvido pelo grupo pós apresentação. ATRIBUA uma nota de 0 a 10 para a equipe que apresentou\* *Marcar apenas uma oval.* 

- 0
- 1
- 2
- 3
- 4
- $5\overline{5}$  $\bullet$
- 6
- 7
- 8
- 9
- 10

9. Atribua uma nota de 0 a 10 a você. Considerando em percentuais o quanto você julga ter apreendido no seminário seguido da mesa redonda e consequente considerações pelo professor. \* *Marcar apenas uma oval.* 

• 0

• 1

- 2
- 3
- 4
- 5
- 6
- 7
- 8
- 9
- $\bullet$  10

10.Considerando que a pré-leitura do texto/livro/capítulo era pré-requisito para a aula de hoje. Realizei a leitura solicitada? \* *Marcar apenas uma oval.* 

- Totalmente, inclusive fiz anotações, esquemas etc.
- Sim, parcialmente, apenas leitura.
- Não realizei a leitura.

11. Outras informações relevantes que queira dizer sobre o grupo, sobre a metodologia, sobre seus entendimentos.

12. O art. 35 da Lei 9394/96 traz que o ensino médio, etapa final da educação básica, com duração mínima de três anos, terá como finalidades: I - a consolidação e o aprofundamento dos conhecimentos adquiridos no ensino fundamental possibilitando o prosseguimento de estudos; (...). Tendo como ponto de partida o art. 35 da Lei indique quais conhecimentos novos(a) ou quais conhecimentos do Ensino Fundamental puderam ser aprofundados(b) ou consolidados (c) nesta apresentação, seguida de mesa redonda e explicação do professor? \*

13. Sobre nível de conhecimento prévio do assunto abordado, OU SEJA, antes da leitura, da apresentação realizada pelos colegas, da mesa redonda e consequente explicação do professor. \*

*Marcar apenas uma oval.*

- Básico
- Intermediário
- Avançado

14.Sobre nível de conhecimento após a apresentação do assunto abordado. \*

*Marcar apenas uma oval.* 

- Básico
- Intermediário
- Avançado

15. Como você avalia esta prática pedagógica? Exposição Oral, seguido de mesa redonda e contribuições dos colegas e professor? \*

16. Atribua uma nota de 0 a 10 para a metodologia empregada \* *Marcar apenas uma oval.* 

- 0
- $\overline{\phantom{a}}$  1 • 2
- 3
- 4
- 5
- $\epsilon$  $\bullet$
- 7
- 8
- 9
- $10$

17.Para fins de pesquisa científica, eu \_\_\_\_\_\_\_\_\_\_\_\_\_\_ \* *Marcar apenas uma oval.* 

- AUTORIZO a utilização dos dados coletados neste formulário desde que seja mantido meu anonimato.
- NÃO AUTORIZO.

18. Considerando os orientações repassados em 8/4/2020 e complementares e oque você teve acesso atribua uma nota individual (0-10) para expositor(a) 1: \* *Marcar apenas uma oval.*012345678910

19. Considerando os orientações repassados em 8/4/2020 e complementares e o que você teve acesso atribua uma nota individual (0-10) para expositor(a) 2: \* *Marcar apenas uma oval.*012345678910

20. Considerando os orientações repassados em 8/4/2020 e complementares e o que você teve acesso atribua uma nota individual (0-10) para expositor(a) 3: \* *Marcar apenas uma oval.* 0 1 2 3 4 5 6 7 8 9 10

21. Considerando os orientações repassados em 8/4/2020 e complementares e o que você teve acesso atribua uma nota individual (0-10) para expositor(a) 4:\* *Marcar apenas uma oval.* 0 1 2 3 4 5 6 7 8 9 10

Este conteúdo não foi criado nem aprovado pelo Google.

## **Apêndice G**

## **Monitoramento Exercícios de Fixação**

## *Googleforms*

Info 1 - Cap. 8 - Ex. Fixação (11/11/2019) (monitoramento e outras providências)

Observando a Ética e Normas do IFTO, proceda ao preenchimento do formulário anexo

1. Endereço de e-mail \*

 2.Nome completo \* Informar nome completo, em caixa alta, sem abreviações. Ex.: JOSE PEREIRA DA SIVA FERNANDES

Exercícios por página, número e indicação do status de sua realização Assinale conforme indicado\*Obrigatório

3. MARQUE 5 (cinco) atividades que você desejaria que fossem discutidas em aula(questões que você teve dúvida; que vê a necessidade de aprofundar, ou algo similar) \* *Marque todas que se aplicam.*

- p.235.Tá ligado?!
- p.235.n.1
- p.235.n.2
- p.235.n.3
- p.235.n.4
- p.235.n.5
- p.235.n.6
- p.235.n.7
- p.246.Um outro olhar.n.1
- p.246.Um outro olhar.n.2
- p.246.Um outro olhar.n.3
- p.246.Um outro olhar.n.4
- p.246.Um outro olhar.n.5
- p.246.Um outro olhar.n.6
- p.246. Verific (...).n.1
- p.246. Verific (...).n.2
- p.246. Verific (...).n.3
- p.247. Verific (...).n.4
- p.247. Verific (...).n.5
- p.247. Verific (...).n.6
- p.247. Verific (...).n.7
- p.247. Verific (...).n.8
- $\bullet$  p.248. Leitura $\ldots$ )n. 1
- $\bullet$  p.248. Leitura $\ldots$ )n. 2
- $\bullet$  p.248.Leitura $(...)$ n.3
- $p.248.Mãos à(...)n.1.a)$
- p.249.Mãos à(..)n.1.b)
- p.249.Mãos à(..)n.1.c)
- p.249.Mãos à(..)n.1.d)
- p.249.Mãos à(..)n.1.e)
- p.249.Mãos à(..)n.1.f)
- p.249.Mãos à(..)n.2a)
- p.249.Mãos à(..)n.2b)
- p.249-250.Mãos à(..)n.3a)
- p.250.Mãos à(..)n.3b)
- p.250.Mãos à(..)n.3c)
- p.250.Mãos à(..)n.4a)
- p.250.Mãos à(..)n.4b)
- p.250.Mãos à(..)n.4c)
- p.250 Em cartaz Luzes
- p.250 Em cartaz Câmera a, b,c & d
- p.250 Em cartaz Ação 1
- p.250 Em cartaz Ação 2
- p.250 Em cartaz Ação 3
- p.250 Em cartaz Ação 4
- p.250 Em cartaz Ação 5
- p.250 Em cartaz Ação 6
- p.251.n.1
- p.251.n.2
- $\bullet$  p.251.n.3
- p.251-252.n.4
- p.252.n.5
- p.252.n.6
- p.252.n.7
- p.252.n.8

4. Assinale as questões que você NÃO fez \* *Marque todas que se aplicam.*

- p.235.Tá ligado?!
- p.235.n.1
- p.235.n.2
- p.235.n.3
- p.235.n.4
- p.235.n.5
- p.235.n.6
- $\bullet$  p.235.n.7
- p.246.Um outro olhar.n.1
- p.246.Um outro olhar.n.2
- p.246.Um outro olhar.n.3
- p.246.Um outro olhar.n.4
- p.246.Um outro olhar.n.5
- p.246.Um outro olhar.n.6
- p.246. Verific (...).n.1
- p.246. Verific (...).n.2
- p.246. Verific (...).n.3
- p.247. Verific (...).n.4
- p.247. Verific (...).n.5
- p.247. Verific (...).n.6
- p.247. Verific (...).n.7
- p.247. Verific (...).n.8
- $\bullet$  p.248. Leitura $(...)n.1$
- p.248.Leitura(..)n.2
- $\bullet$  p.248.Leitura $(.)$ n.3
- p.248.Mãos à(..)n.1.a)
- p.249.Mãos à(..)n.1.b)
- p.249.Mãos à(..)n.1.c)
- p.249.Mãos à(..)n.1.d)
- p.249.Mãos à(..)n.1.e)
- $\bullet$  p.249. Mãos à $(..)$ n. 1. f
- p.249.Mãos à(..)n.2a)
- p.249.Mãos à(..)n.2b)
- p.249-250.Mãos à(..)n.3a)
- p.250.Mãos à(..)n.3b)
- p.250.Mãos à(..)n.3c)
- p.250.Mãos à(..)n.4a)
- p.250.Mãos à(..)n.4b)
- p.250.Mãos à(..)n.4c)
- p.250 Em cartaz Luzes
- p.250 Em cartaz Câmera a, b,c & d
- p.250 Em cartaz Ação 1
- p.250 Em cartaz Ação 2
- p.250 Em cartaz Ação 3
- p.250 Em cartaz Ação 4
- p.250 Em cartaz Ação 5
- p.250 Em cartaz Ação 6
- p.251.n.1
- p.251.n.2
- p.251.n.3
- p.251-252.n.4
- p.252.n.5
- p.252.n.6
- p.252.n.7
- p.252.n.8

5. Viu a quantidade de questões que este capítulo oportunizou para que você pudesse EXERCITAR seus conhecimentos? Então destas questões quantos (em percentual) você de fato fez? indique algo na escala de 0 a 10 onde 0 indicará 0% e 10 indicará100% \**Marcar apenas uma oval.*012345678910

6. Em uma escala de 0 a 10 frente aos exercícios deste capítulo que nota você se auto atribuiria considerando pontualidade e responsabilidade? Utilize critérios quantitativos também, exemplo são 56 exercícios, destes você resolveu 28, logo sua nota de 0 a 10 será 5,0 pontos \* *Marcar apenas uma oval.* 0 1 2 3 4 5 6 7 8 9 10

7. Alguma dúvida específica sobre o Tema abordado no capítulo. Ou algo que desejaria aprofundar?

Este conteúdo não foi criado nem aprovado pelo Google.

## **Apêndice H**

## **Avaliação Bimestral - Simulado** *Googleforms*

Avaliação Bimestral de História - 3ºBimestre 2019 (Info 3)

Olá estimado e estimada estudante,

Estamos em constante processo de aprendizagem e uma das formas de mensurar este processo é a AVALIAÇÃO.

Mas o que seria uma Avaliação?

Se recorrermos ao dicionário temos uma definição clara de que esta consiste na: "apreciação ou conjectura sobre condições, extensão, intensidade, qualidade etc. de algo."(..) E ainda vê que a avaliação é definida como: "verificação que objetiva determinar a competência, o progresso etc. de um profissional, aluno etc"

E o que orientar especificamente para esta avaliação sobre os núcleos temáticos contidos nos capítulo que trabalhamos neste bimestre.

Bom,

1. Utilize para esta avaliação as anotações, mapas conceituais, esquemas, sínteses realizadas por você.

2. A internet nesta avaliação será permitida APENAS para a leitura das questões contidas no teste e consequente escolha da resposta que mais se adeque ao comando.

Sendo, assim conto com:

1º) Sua honestidade na realização do teste sabendo que estais em preparação para Exames muito maiores (ENEM, Vestibulares dentre outros); Creio que nesta avaliação, mas que em qualquer outra, o exercício do SER ÉTICO terá um peso maior. Como dizia "Immanuel Kant, filósofo alemão, "Tudo o que não puder contar como fez, não faça." Este é um dos princípios da ética. Ou seja, se não posso expôr como fiz, por vergonha, [ou sabendo que a regra está clara [A internet nesta avaliação será permitida APENAS PARA a leitura das questões contidas no teste e consequente escolha da resposta que mais se adeque ao comando] ou por entender que aquilo não é certo, então não devo fazer.

Se para obter um resultado eu precise passar por caminhos tortuosos e gerar ônus a algo ou alguém, este ato não é ético."(1)

Boa avaliação para vcs.

 (1) Disponível em: https://www.psicologobh.com.br/afinal-o-que-%C3%A9-%C3%A9tica. Acesso em 13 abr. 2019.

São embaralhadas. Obs.: Fazer desta forma auxiliará no caso de possíveis bugs no formulário e ter que reiniciar a marcação."

- 1. Endereço de e-mail \*
- 2. Identificação

#### 3. Nome completo \*

 Nome completo sem abreviações e em caixa alta. Ex.: JOSE LUIZ SOUZA SILVA

4. Sou estudante do Curso Técnico em Informática para Internet - 3º Ano. Estou CIENTE e DE ACORDO com as orientações contidas no cabeçalho deste instrumento avaliativo e que foram repassadas também no Ambiente Virtual de Aprendizagem (AVA) Google Sala de Aula da Disciplina de História. Agirei de forma ética. \*

*Marcar apenas uma oval.*

• Sim. De acordo.

#### Questões

Leia atentamente o caput de cada questão e assinale apenas uma alternativa. Não se esqueça da dica para ir anotando as respostas em uma folha avulsa, caso o formulário apresente algum bug e você tenha que atualizar teclando F5. Sucesso!\* Obrigatório

(Unesp-SP) Na Idade Média ocidental, a Igreja cristã justificava e explicava o ordenamento social. Ao lado dos clérigos, que detinham o conhecimento da leitura e da escrita um dos grupos sociais da época era constituído por: \*

 $\rightarrow$  DL/SP/H11<sup>5</sup> ---- 1 ponto *Marcar apenas uma oval.* 

a) assalariados, que trabalhavam nas terras dos que protegiam as fronteiras da Europa medieval das invasões dos povos bárbaros germânicos.

 b) usurários, que garantiam o financiamento das campanhas militares da nobreza em luta contra os infiéis muçulmanos.

 c) donos de manufaturas de tecidos de algodão, que abasteciam o amplo mercado consumidor das colônias americanas.

 d) servos, que deviam obrigações em trabalho aos senhores territoriais que cuidavam da defesa militar da sociedade.

 e) escravos, que garantiam a sobrevivência material das sociedade em troca da concessão da vida por parte dos seus vencedores

(....)

 Aplicamos testes em número de 20 questões por simulado incluindo questões relacionadas à integração entre História, Técnica, Tecnologia, Mundo e Mercado de Trabalho e informática

Este conteúdo não foi criado nem aprovado pelo Google.

## **Apêndice I**

## **Autoavaliação e outras providências**

## *Googleforms*

A autoavaliação também pode ser reconhecida como um processo de metacognição, tendo em vista que o aluno analisa o percurso percorrido e reflete sobre ele. Exposto a uma situação como essa, o estudante é capaz de conquistar maior autonomia e também responsabilidade sobre o seu processo de aprendizagem.

- 1. Endereço de e-mail \*
- 2. Nome completo \*

 Nome completo, sem abreviações, em CAIXA ALTA. EX.; JOSÉ LUIZ PEREIRA DA SILVA

Faça uma reflexão sobre sua trajetória acadêmica em 2019 A seguir você terá o número do capítulo e o seu grau de comprometimento frente à leitura e outros procedimentos de (re)visão do conteúdo proposto.

3.Sobre o Capítulo 16 assinale as ações que você realizou com aproveitamento igual ou maior que 60%. (Poderá marcar mais de uma ou todas caso tenha realizado)\*

5 Códigos contidas na matriz referência do Exame Nacional do Ensino Médio/INEP/MEC.

 $6$  Questão replicada para cada capítulo do livro e ementa complementar. No total de

F/P - Estive presente de forma síncrona e assisti posteriormente a gravação das aulas sobre este capitulo;

 MR (a partir de uma pre-leitura do capitulo enviei as 3 questões envolvendo situação problema para fazer o debate no Dia "D", Aval 360º (Assiste a apresentação dos colegas, participei no dia "D" procedi a avaliação do trabalho dos Grupo de Trabalho que apresentou. EF - realizei mais de 60% dos exercícios propostos no capitulo

*Marque todas que se aplicam.*

- 1. F/P
- 2. MR
- 3. Aval 360º
- 4. EF

\*Obrigatório

## 4 a 11 (....)<sup>12</sup>

12. Dos temas tratados no 3º ano do EMI em História assinale o que você acredita que precise de uma (re)visão, ou seja, o que você encontrou maior dificuldade \*

*Marcar apenas uma oval.*

- Teoria Geral da História (TGH) Revisão
- Capítulo 1
- Capítulo 2
- Capítulo 3
- Capítulo 4
- Capítulo 5
- Capítulo 6
- Capítulo 7
- Capítulo 8
- Capítulo 9
- Tema relacionado a integração com área profissional
- Tema transversal

13. Sobre deveres enquanto estudante do IFTO especificamente em questões que impactam no desempenho em História

1- Nunca = Significa que nem por uma vez presta esse cuidado 2- Raramente= Significa que o faz de tempos a tempos 3- Às vezes = Significa que o faz algumas vezes 4- Muitas vezes = Significa que o faz muitas vezes 5- Sempre = Significa que o faz todas as vezes13.

Tratei com urbanidade colegas e professor; \* Art. 239.III *Marcar apenas uma oval.*

- Nunca
- Raramente
- Às vezes
- Muitas vezes
- Sempre

14.Incitei os colegas a atos de rebeldia, abstendo-se de colaboração em faltas coletivas na Disciplina de História. \*

## Art. 239.IV

*Marcar apenas uma oval.*

- Nunca
- Raramente
- Às vezes
- Muitas vezes
- Sempre

15. Realizei todos os deveres e atividades escolares que lhe forem atribuídos no componente de História. \*

Art. 239.VI

*Marcar apenas uma oval.*

- Nunca
- Raramente
- Às vezes
- Muitas vezes
- Sempre

16. Frequentei, com assiduidade, pontualidade e interesse as aulas e demais eventos oportunizados pelo professor de História. \*

10 itens.

#### Art. 239.VIII

*Marcar apenas uma oval.*

- Nunca
- Raramente
- Às vezes
- Muitas vezes
- Sempre

17. Assisti/participei semanalmente as aulas de História, participando efetivamente das atividades nelas desenvolvidas, mantendo silêncio, respeito e atenção. \*

#### Art. 239.IX

*Marcar apenas uma oval.*

- Nunca
- Raramente
- Às vezes
- Muitas vezes
- Sempre

 18.Apresentei-me às atividades curriculares de História munido de material didático indispensável à minha participação nos trabalhos escolares desta disciplina. \*

#### Art. 239.XIII

*Marcar apenas uma oval.*

- Nunca
- Raramente
- Às vezes
- Muitas vezes
- Sempre

 19. Obedeci aos prazos estabelecidos no Calendário Escolar e os prazos dados para entrega de atividades conforme solicitado pelo professor de História. \*

Art. 239.XIV

*Marcar apenas uma oval.*

- Nunca
- Raramente
- Às vezes
- Muitas vezes
- Sempre

20. Cumpri as determinações e os horários estabelecidos pela Instituição para a disciplina de História. \* Art. 239.XVI

*Marcar apenas uma oval.*

- Nunca
- Raramente
- Às vezes
- Muitas vezes
- Sempre

 21. Mantive-me informado, por meio da leitura de quadros de aviso (mural do *Classroom*, grupo da disciplina no WhatsApp) e dos demais instrumentos de divulgação utilizados pelo Professor de História. \*

Art. 239.XVIII

*Marcar apenas uma oval.*

- Nunca
- Raramente
- Às vezes
- Muitas vezes
- Sempre

22.Perturbei as aulas e trabalhos escolares da disciplina de História. \*

## Art. 240.III

*Marcar apenas uma oval.*

- Nunca
- Raramente
- Às vezes
- Muitas vezes
- Sempre

23. Usei códigos e linguagem impróprios e pratiquei atos que não estejam de acordo com o decoro, inadequados ao convívio social estabelecidos entre professor aluno nesta disciplina. \*

Art. 240.V

*Marcar apenas uma oval.*

- Nunca
- Raramente
- Às vezes
- Muitas vezes

• Sempre

24.Utilizei-me de processo fraudulento para a realização de trabalhos escolares nesta disciplina. \*

Art. 240.VI

*Marcar apenas uma oval.*

- Nunca
- Raramente
- Às vezes
- Muitas vezes
- Sempre

25. Ausentei-me da sala de aula (virtual) ou do local de trabalho escolar sem autorização do professor. \*

#### Art. 240.VII

*Marcar apenas uma oval.*

- Nunca
- Raramente
- Às vezes
- Muitas vezes
- Sempre

26.Usei aparelhos sonoros durante as aulas, ainda que com fone de ouvido. \*

#### Art. 240.XIX

*Marcar apenas uma oval.*

- Nunca
- Raramente
- Às vezes
- Muitas vezes
- Sempre

27.Procedi a leitura das publicações realizadas pelo professor no ambiente virtual de aprendizagem (AVA) Google Sala de Aula (GSA) *Classroom* \* *Marcar apenas uma oval.*

- Nunca
- Raramente
- Às vezes
- Muitas vezes
- Sempre

28.Quanto apresentei dificuldades ao longo do ano letivo busquei auxilio por meio do Fale com o professor e acessei o atendimento ao estudante as sextas-feiras. \*

*Marcar apenas uma oval.*

- Nunca
- Raramente
- Às vezes
- Muitas vezes
- Sempre
- Não tive dificuldades

29. Sobre a promoção: Considerando sua trajetória nesta disciplina HISTORIA 3 você acredita que está APTO(A) para prosseguir seus estudos em Nível Superior?\*

*Marcar apenas uma oval.*

- Sim
- Não

*Pular para a pergunta 30*

Justificativa 30.

Justifique por que você acredita que não está apto para prosseguir seus estudos

31. Percentual: Considerando sua reflexão até este momento. Num percentual em uma escala de0 a 10 onde 0 corresponde a 0% e 10 à 100% qual o percentual que você julga terá prendido em 2019? \* *Marcar apenas uma oval.* 

- 0
- 1
- 2
- 3
- 4
- 5
- 6
- 7
- 8
- 9
- $10$

32. Sabendo que de 0 à 4,9 (Nível Básico); de 5,0 a 7,9 (Intermediário) e de 8,0 a 10(Nível avançado) em Qual destes neste componente (História) você se vê? \*

*Marcar apenas uma oval.*

- Básico
- Intermediário
- Avançado

33. Sugestões: Aponte pontos fortes e pontos que precisem ser melhorados na prática docente. \*

 Sugerimos que para cada ponto que precise ser melhorado você indique um ponto forte detectado na prática docente. Tal postura denota maturidade e credibilidade no processo de autoavaliação e avaliação do ensinoaprendizagem.

Este conteúdo não foi criado nem aprovado pelo Google.